## **PEMBANGUNAN SISTEM INFORMASI BEASISWA YAYASAN MANU WIDYA NARAYANA BERBASIS**  *WEBSITE*

**Tugas Akhir**

**Diajukan untuk Memenuhi Salah Satu Persyaratan Mencapai Derajat Sarjana Komputer**

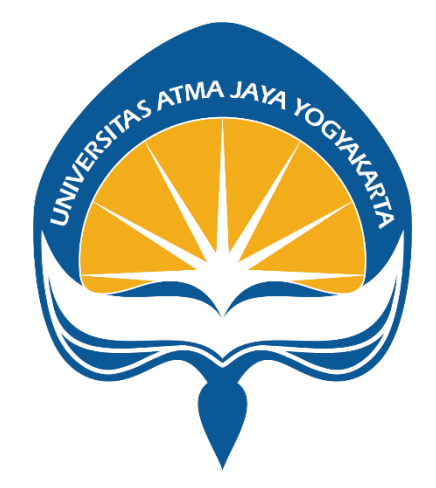

Dibuat Oleh: **PUTU GEDE PUJAYANA 190710088**

# **PROGRAM STUDI INFORMATIKA FAKULTAS TEKNOLOGI INDUSTRI UNIVERSITAS ATMA JAYA YOGYAKARTA**

**2023**

#### **HALAMAN PENGESAHAN**

Tugas Akhir Berjudul

PEMBANGUNAN SISTEM INFORMASI BEASISWA YAYASAN MANU WIDYA NARAYANA BERBASIS WEBSITE

yang disusun oleh

Putu Gede Pujayana

190710088

dinyatakan telah memenuhi syarat pada tanggal 29 Juni 2023

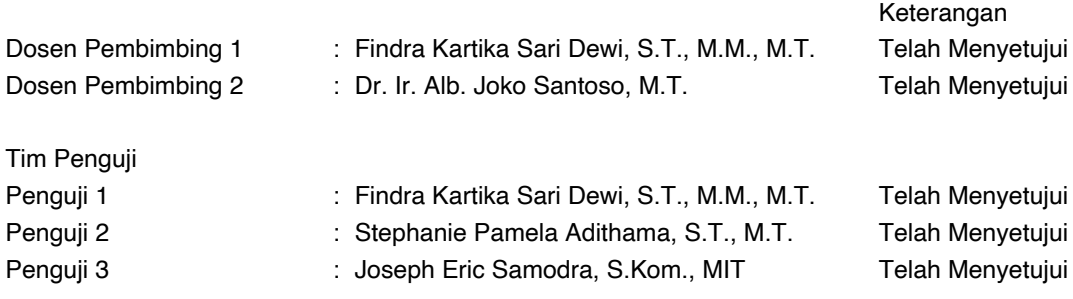

Yogyakarta, 29 Juni 2023 Universitas Atma Jaya Yogyakarta Teknologi Industri Dekan

ttd.

Dr. A. Teguh Siswantoro, M.Sc.

Dokumen ini merupakan dokumen resmi UAJY yang tidak memerlukan tanda tangan karena dihasilkan secara elektronik oleh Sistem Bimbingan UAJY. UAJY bertanggung jawab penuh atas informasi yang tertera di dalam dokumen ini

## **PERNYATAAN ORISINALITAS & PUBLIKASI ILMIAH**

Saya yang bertanda tangan di bawah ini:

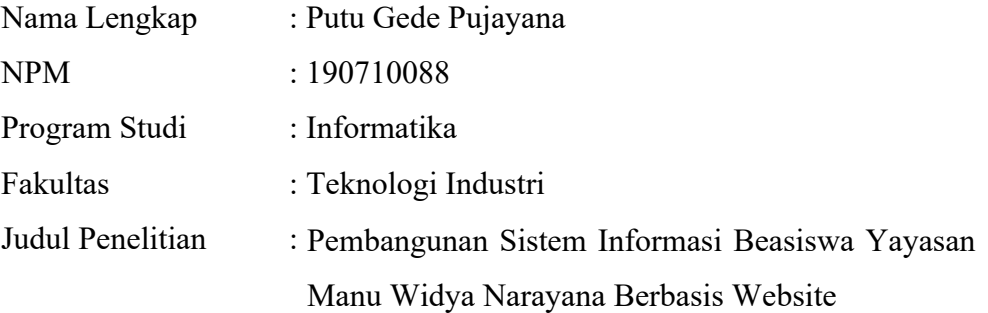

Menyatakan dengan ini:

- 1. Tugas Akhir ini adalah benar tidak merupakan salinan Sebagian atau keseluruhan dari karya penelitian lain.
- 2. Memberikan kepada Universitas Atma Jaya Yogyakarta atas penelitian ini, berupa Hak untuk menyimpan, mengelola, mendistribusikan, dan menampilkan hasil penelitian selama tetap mencantumkan nama penulis.
- 3. Bersedia menanggung secara pribadi segala bentuk tuntutan hukum atas pelanggaran Hak Cipta dalam pembuatan Tugas Akhir ini.

Demikianlah pernyataan ini dibuat dan dapat dipergunakan sebagaimana mestinya.

Yogyakarta, 29 Juni 2023

Yang menyatakan,

Putu Gede Pujayana 190710088

### **HALAMAN PERSEMBAHAN**

Tugas Akhir ini saya persembahkan kepada masyarakat Indonesia khususnya teman-teman yang sedang menempuh pendidikan dan mencari informasi beasiswa. Terima kasih kepada seluruh pihak yang telah mendukung saya untuk selalu berproses, bertumbuh, dan berkembang untuk menjadi lebih baik hingga dapat mencapai titik saat ini.

*"Become Busy in Positive+ Things"*

#### **KATA PENGANTAR**

Puji dan syukur penulis haturkan kepada Tuhan Yang Maha Esa karena berkat rahmat dan karunia-Nya penulis dapat menyelesaikan pembuatan tugas akhir "Pembangunan Sistem Informasi Beasiswa Yayasan Manu Widya Narayana Berbasis Website" ini dengan baik.

Penulisan tugas akhir ini bertujuan untuk memenuhi salah satu syarat untuk mencapai derajat sarjana komputer dari Program Studi Informatika, Fakultas Teknologi Industri di Universitas Atma Jaya Yogyakarta.

Penulis menyadari bahwa dalam pembuatan tugas akhir ini penulis telah mendapatkan bantuan, bimbingan, dan dorongan dari berbagai pihak. Untuk itu, pada kesempatan ini penulis ingin mengucapkan terima kasih kepada:

- 1. Ida Sang Hyang Widhi Wasa atas berkat-Nya yang senantiasa selalu memberkati penulis.
- 2. Bapak Dr. A. Teguh Siswantoro, M.Sc., selaku Dekan Fakultas Teknologi Industri, Universitas Atma Jaya Yogyakarta.
- 3. Ibu Findra Kartika Sari Dewi, S.T., M.M., M.T., selaku dosen pembimbing I yang telah membimbing dan memberikan masukan serta motivasi kepada penulis untuk menyelesaikan tugas akhir ini.
- 4. Bapak Dr. Ir. Alb. Joko Santoso MT., selaku dosen pembimbing II yang telah membimbing dan memberikan masukan serta motivasi kepada penulis untuk menyelesaikan tugas akhir ini.

Demikian laporan tugas akhir ini dibuat, dan penulis mengucapkan terima kasih kepada semua pihak. Semoga laporan ini dapat bermanfaat bagi pembaca.

Yogyakarta, 29 Juni 2023

 $1/1$ 

Putu Gede Pujayana 190710088

### **DAFTAR ISI**

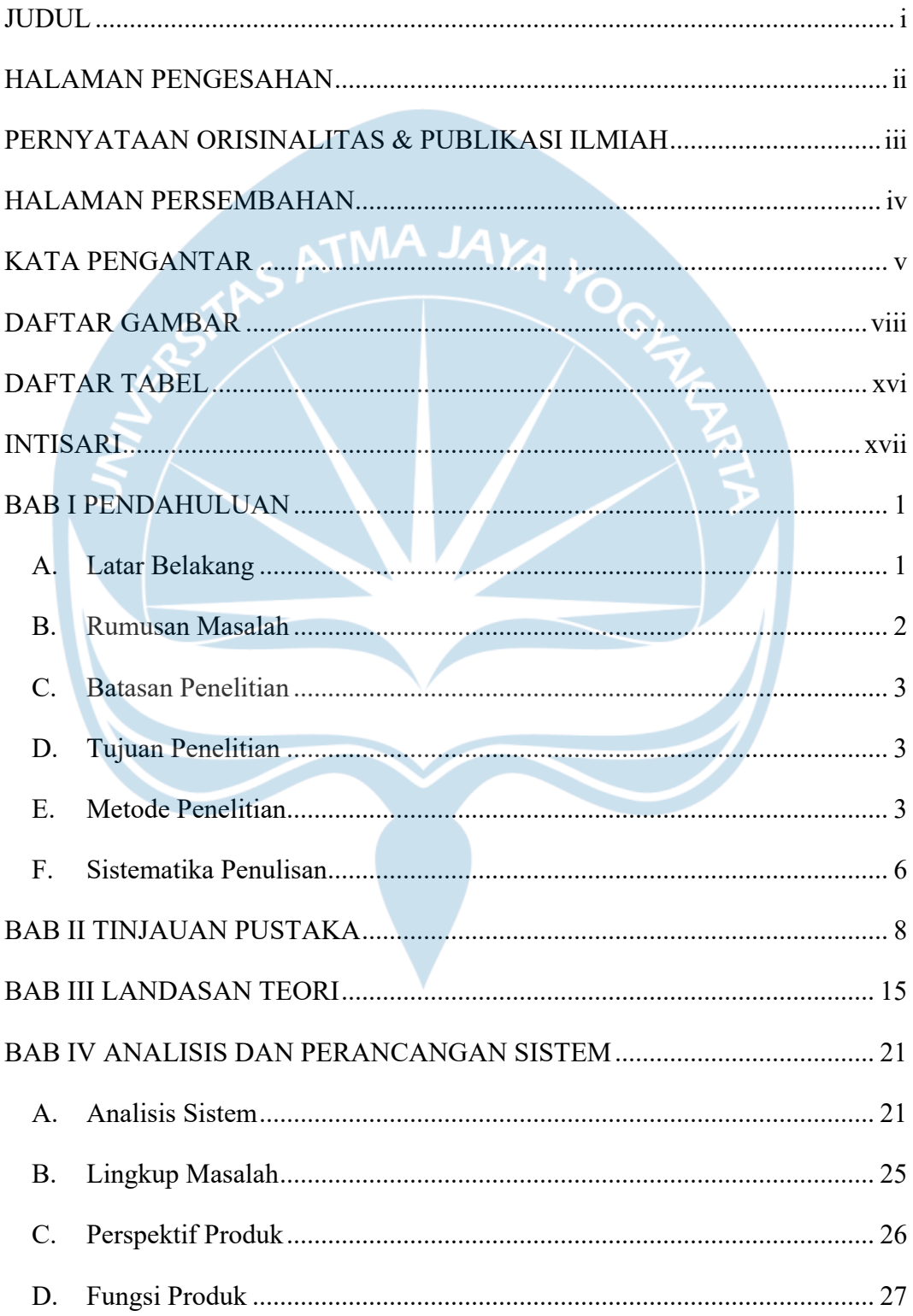

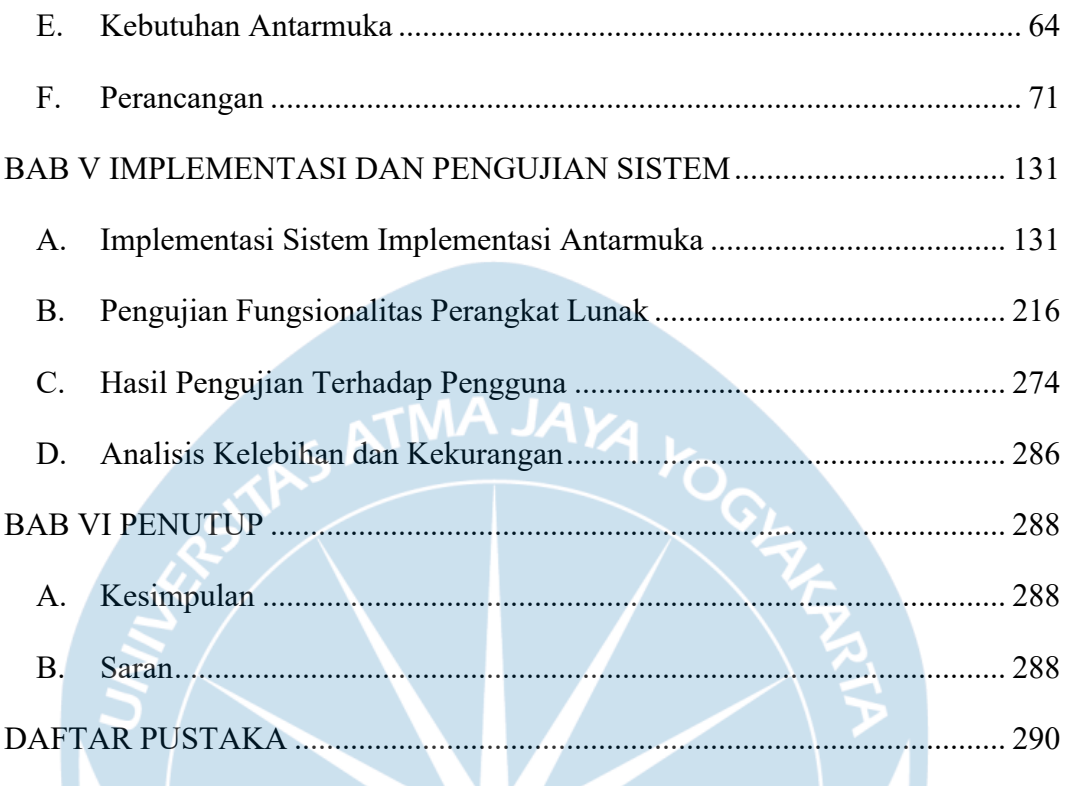

### **DAFTAR GAMBAR**

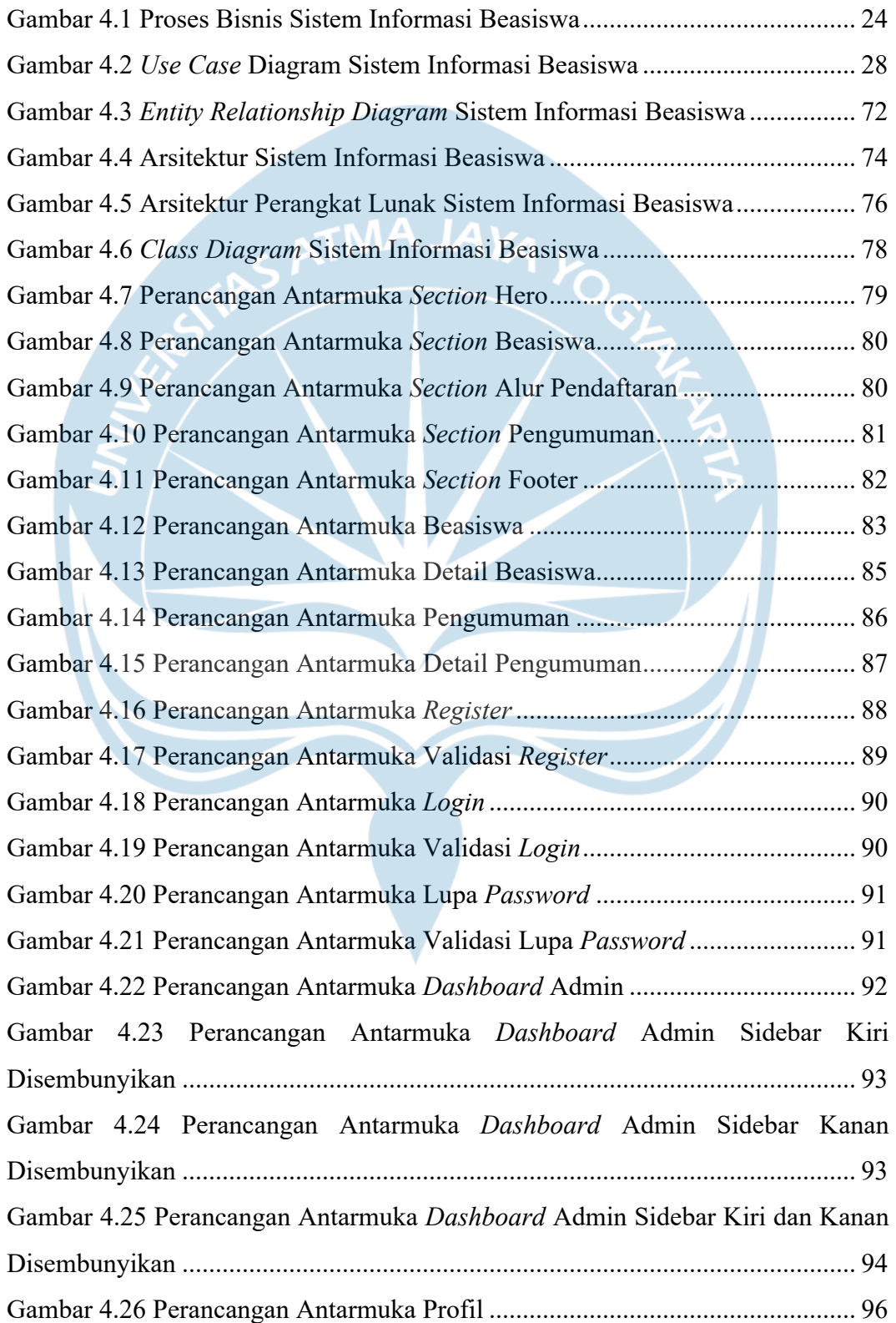

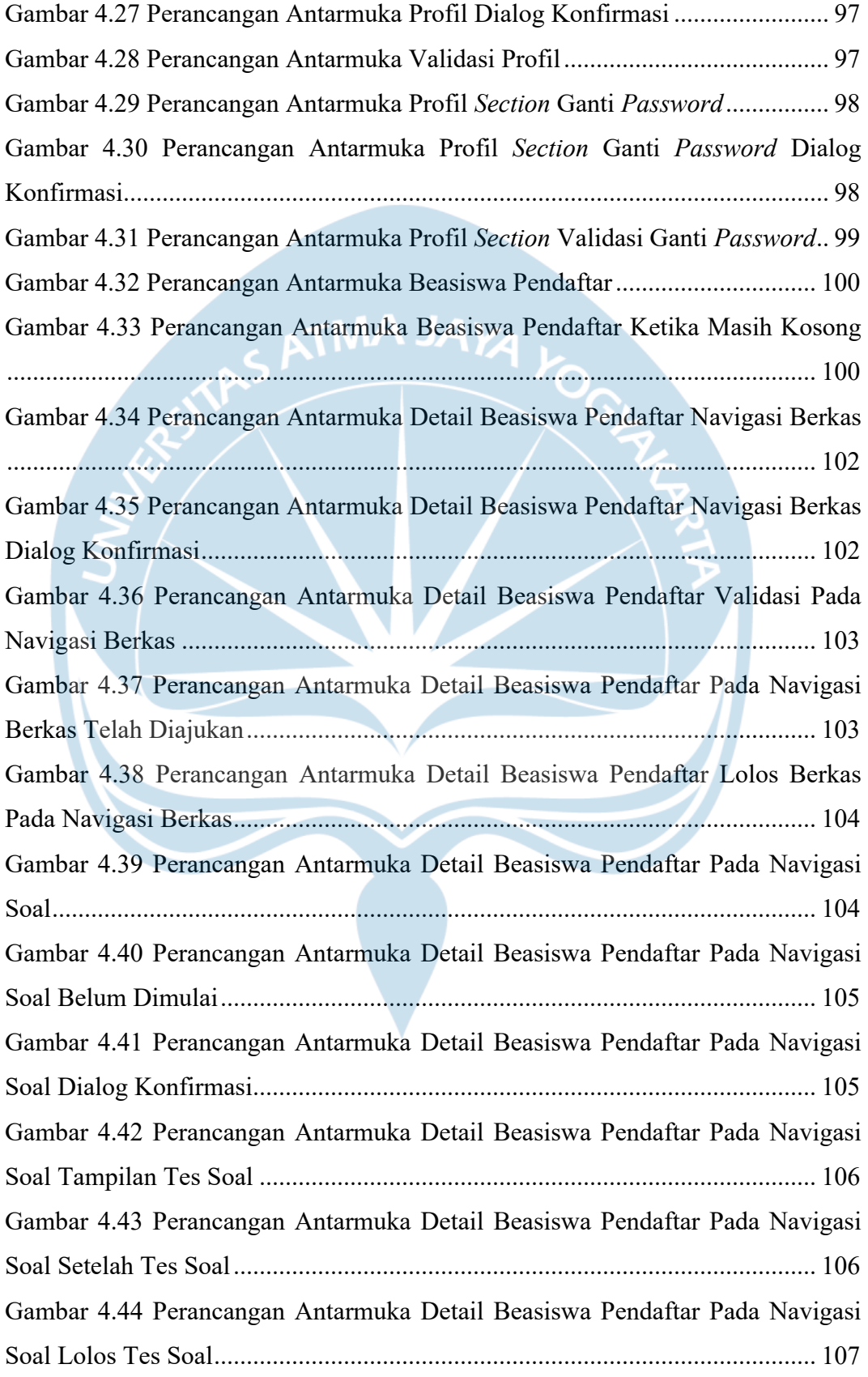

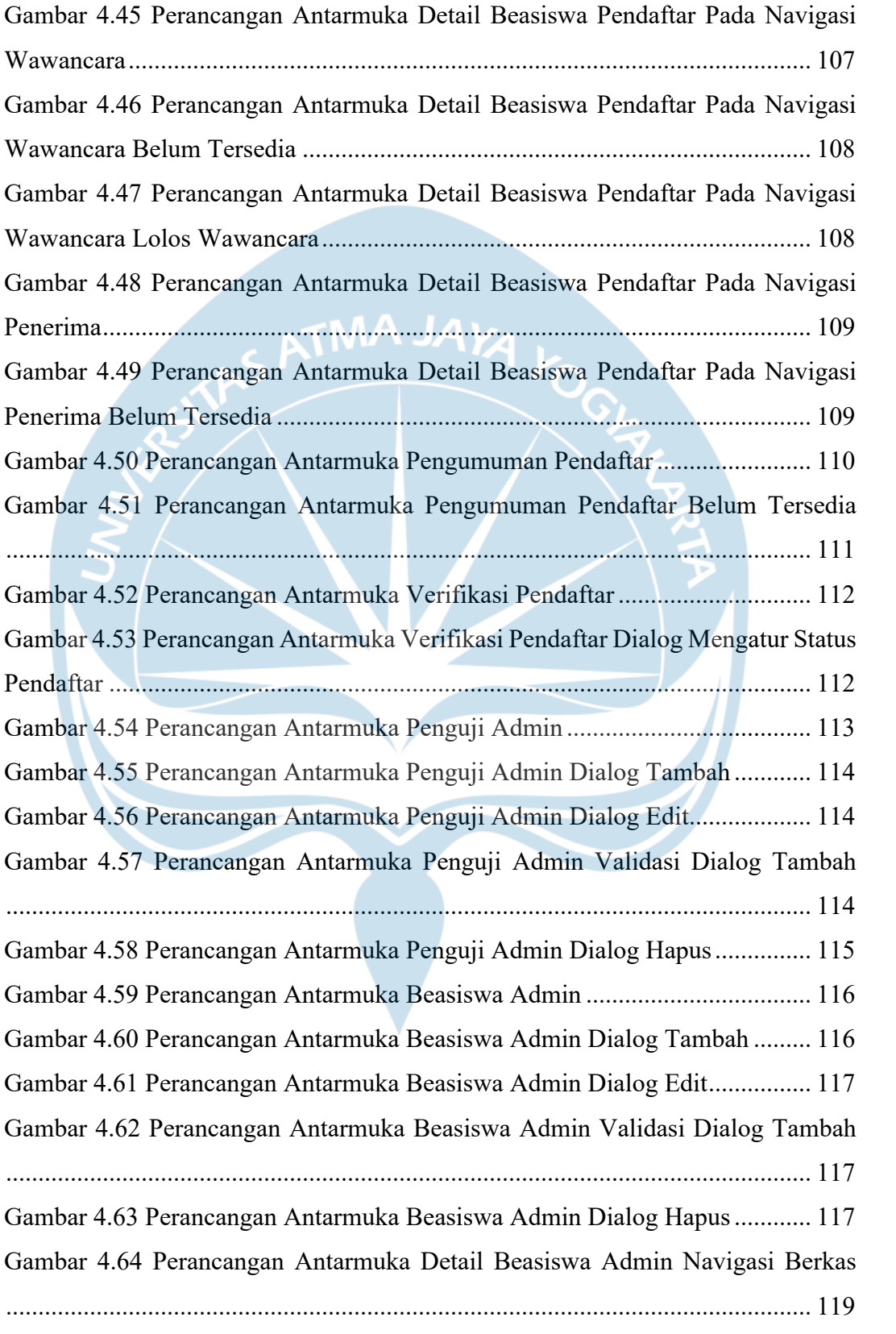

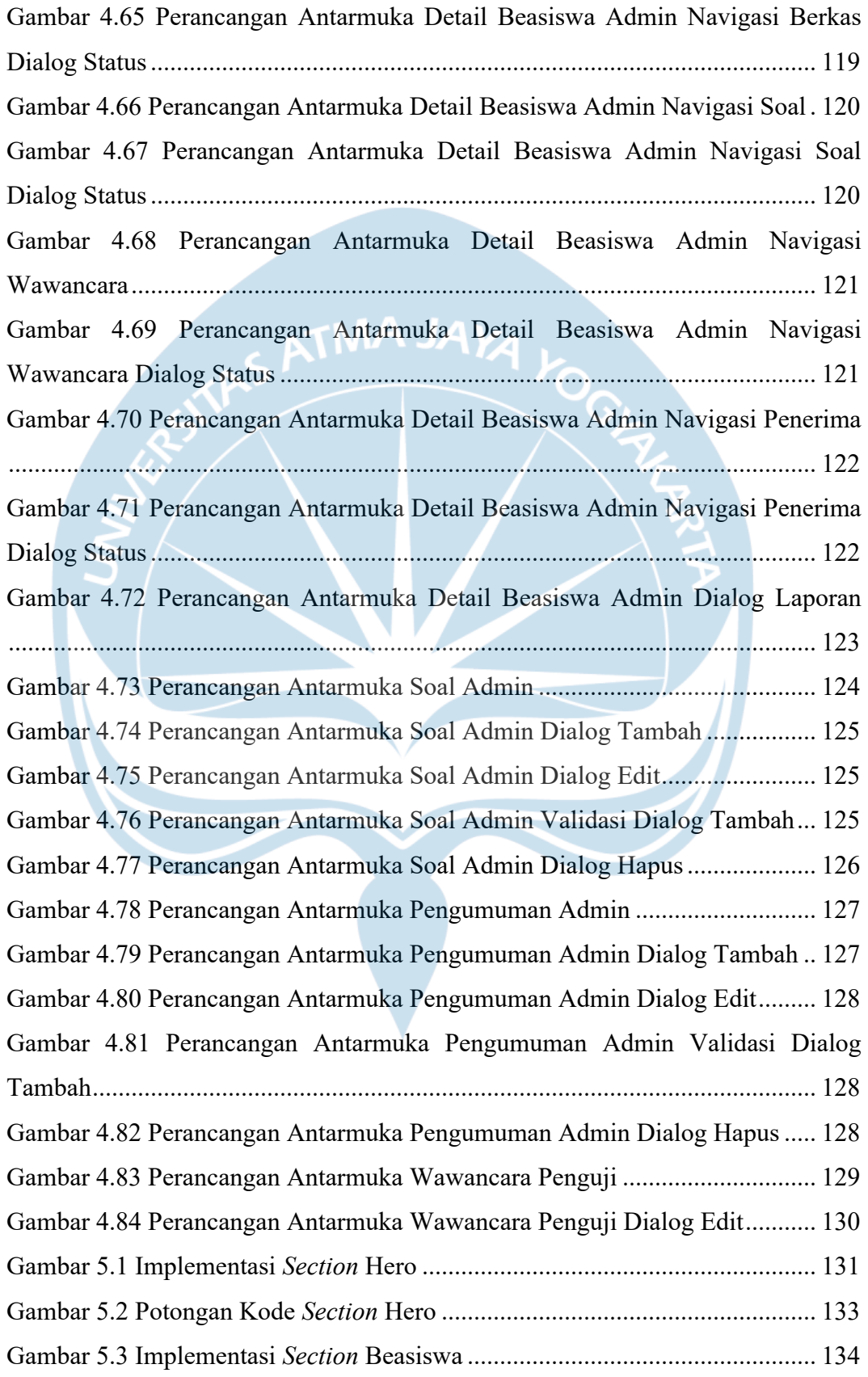

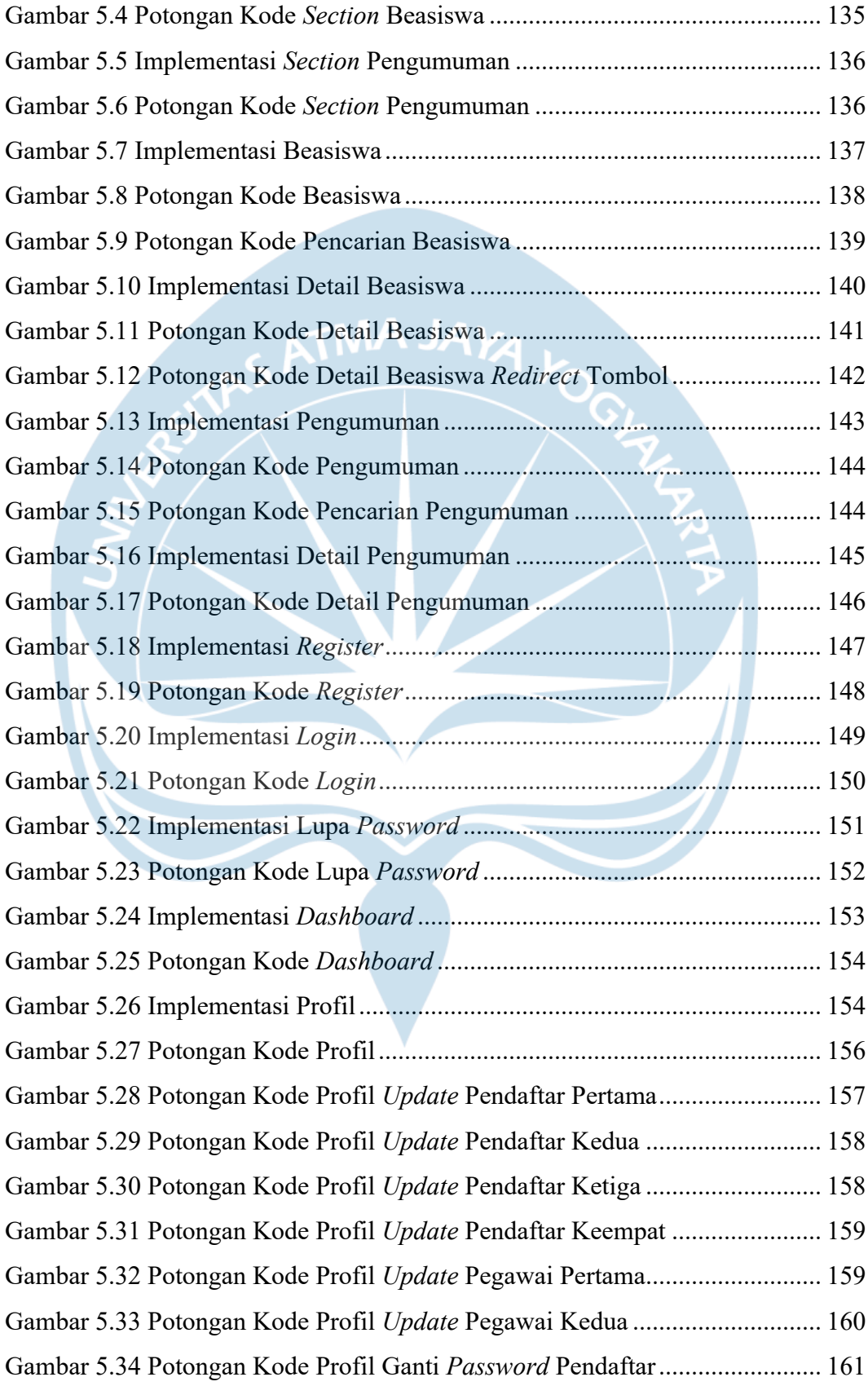

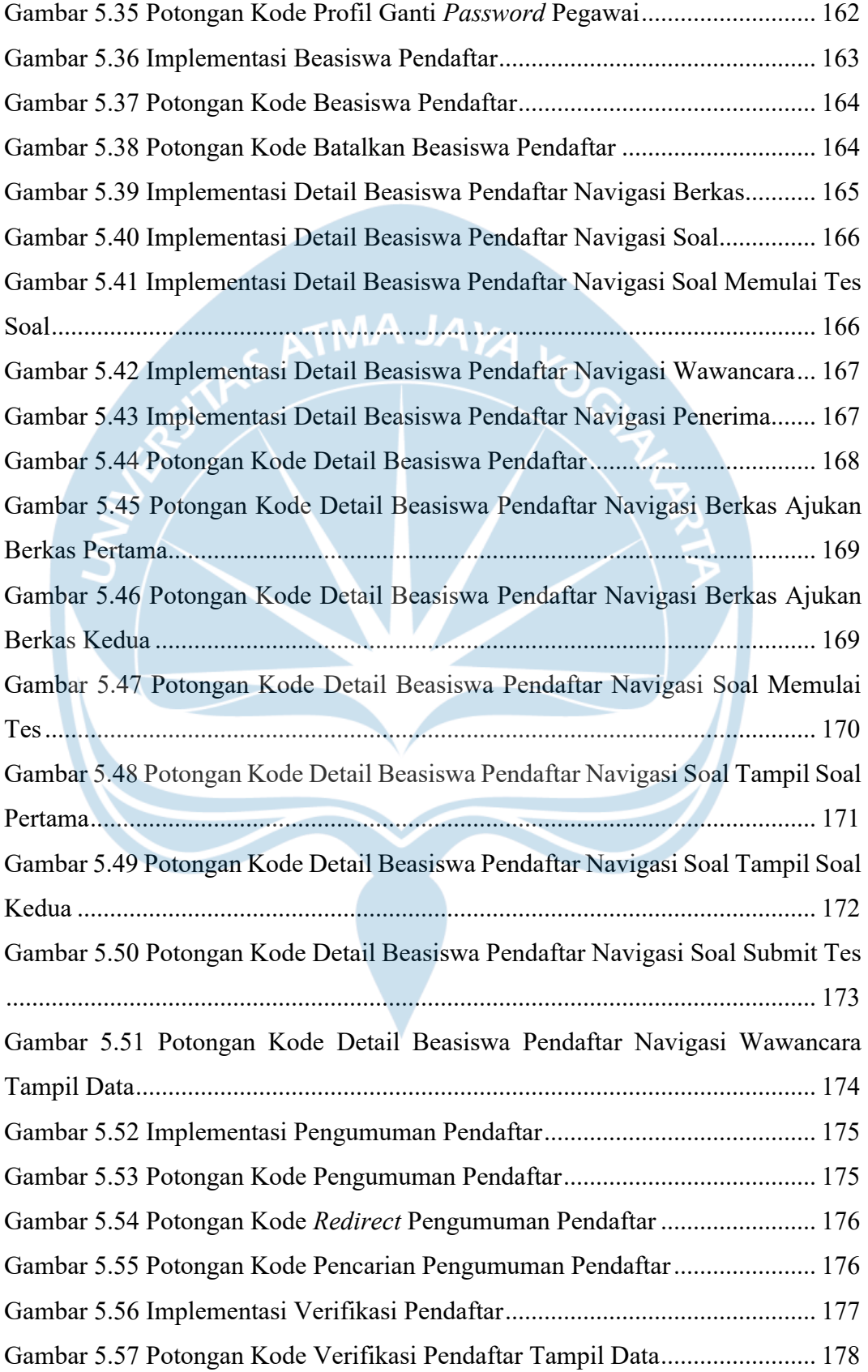

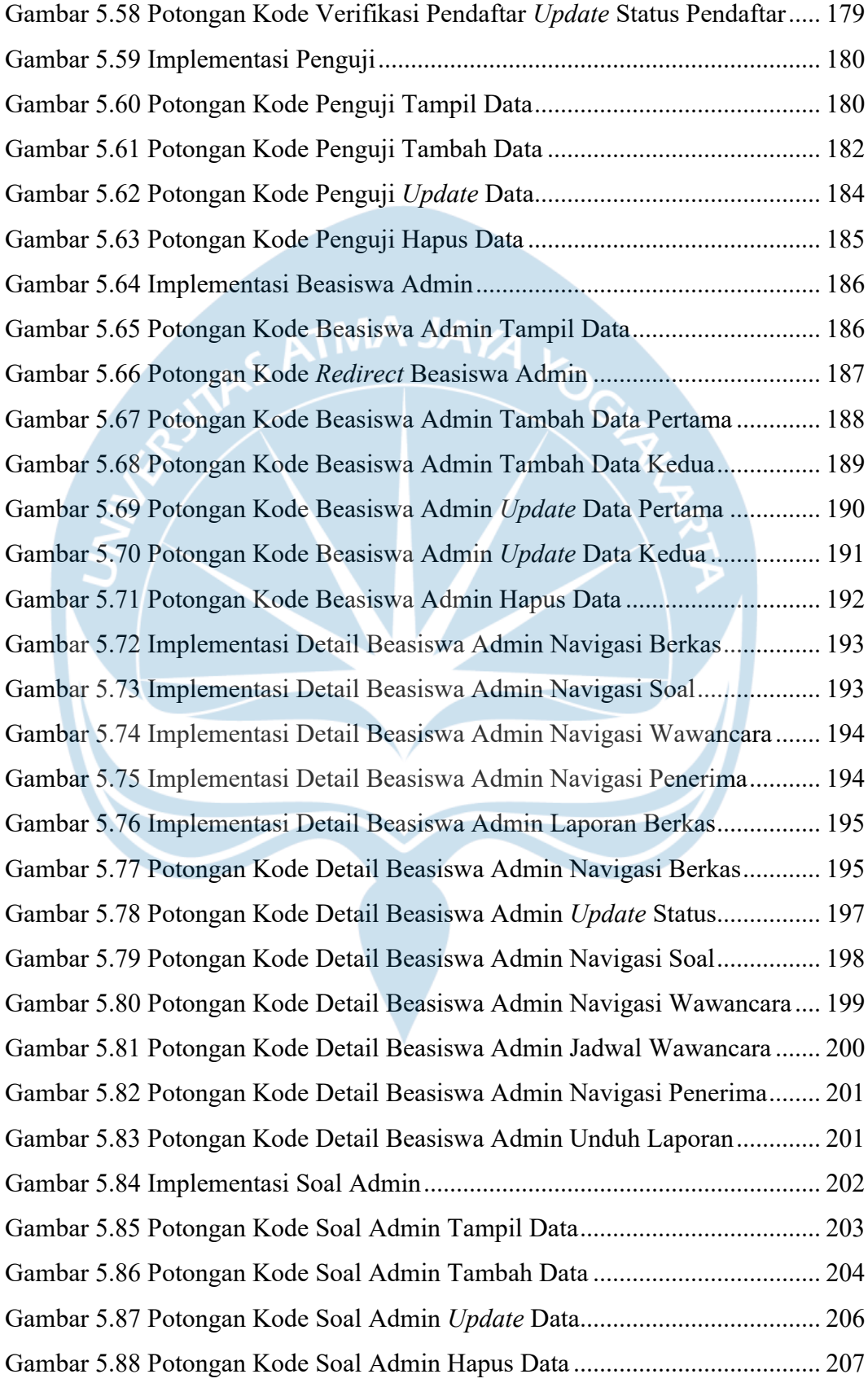

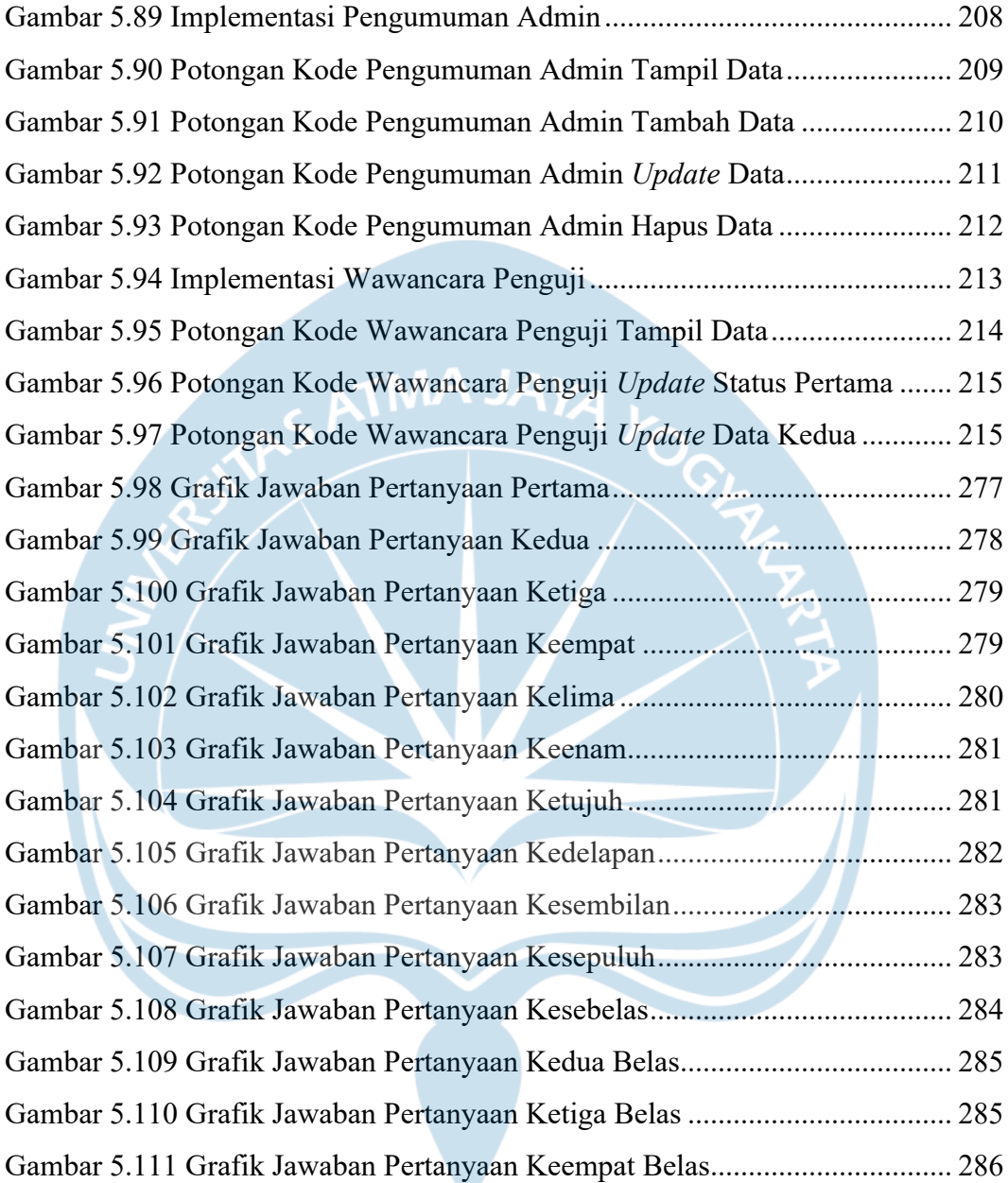

### **DAFTAR TABEL**

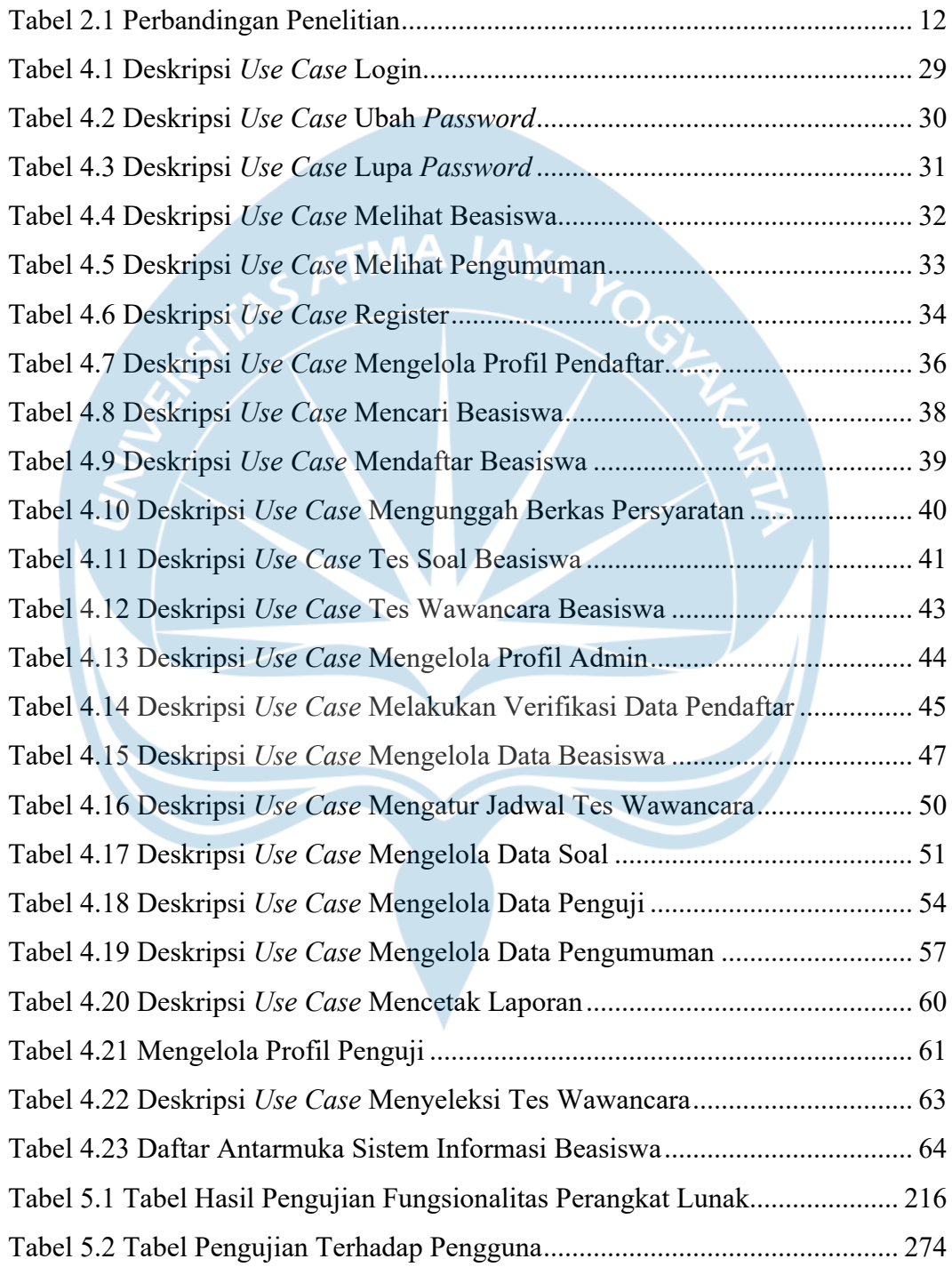

#### **INTISARI**

#### **PEMBANGUNAN SISTEM INFORMASI BEASISWA YAYASAN MANU WIDYA NARAYANA BERBASIS** *WEBSITE*

Intisari

Putu Gede Pujayana

190710088

Perkembangan teknologi informasi yang sangat pesat memiliki peran penting dalam dunia pendidikan. Yayasan Manu Widya Narayana merupakan suatu yayasan yang bergerak di bidang pendidikan. Yayasan ini memberikan kesempatan pendidikan di lingkungan masyarakat melalui program beasiswa. Namun, pengelolaan beasiswa yayasan ini memiliki kendala terkait proses pendaftaran, seleksi, dan pemberian beasiswa yang masih secara manual. Hal ini mengakibatkan kurangnya efisiensi dan transparansi, serta kesulitan dalam melakukan verifikasi data hingga proses seleksi beasiswa.

Berdasarkan permasalahan yang dihadapi yayasan tersebut, didapatkan solusi untuk membangun suatu sistem informasi beasiswa berbasis *website.* Sistem informasi ini dapat mengelola data pendaftar, beasiswa, melakukan proses seleksi seperti tes soal, tes wawancara, menentukan pemberian beasiswa, dan menampilkan atau mencetak laporan dari aktivitas proses pendaftaran beasiswa secara transparan. Sistem ini akan dibangun menggunakan *framework Laravel* sebagai *backend* dan *Vue.js* sebagai *frontend.* Kemudian terkait kebutuhan pengelolaan data atau *database* akan menggunakan *MySQL.*

Hasil dari penelitian ini adalah sistem informasi beasiswa berbasis *website* yang dapat dikelola oleh yayasan tersebut*.* Dengan sistem ini, yayasan dapat mengelola data pendaftar, beasiswa, mengatur proses seleksi, dan mencetak laporan dari aktivitas proses pendaftaran beasiswa menjadi lebih efisien dan transparan. Kemudian berdasarkan hasil pengujian terhadap responden diperoleh 80% sangat setuju dan 20% setuju bahwa secara menyeluruh sistem informasi beasiswa mudah dipahami melalui langkah-langkah yang terarah dan informasi yang jelas.

Kata Kunci: sistem informasi, beasiswa, yayasan, laravel, vue.js

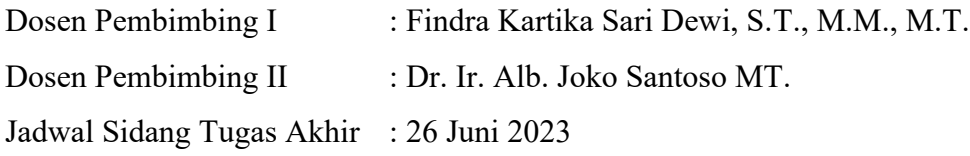